# **Arithmetic Operators in Python**

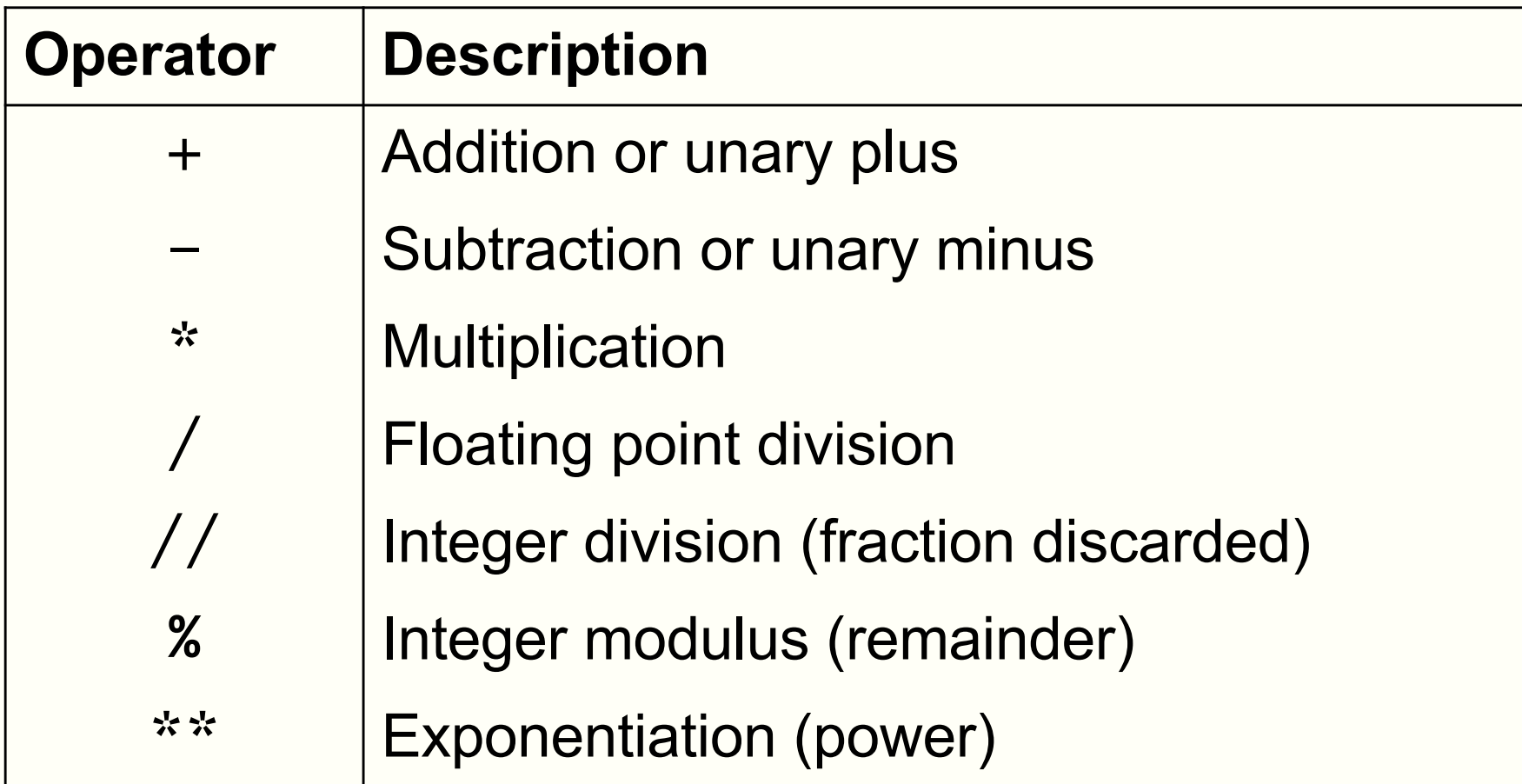

## **Exercises:**

• Type the following at the prompt and then execute the command, observe what you get and try to understand the meaning of the arithmetic operators

$$
\begin{array}{c}\n2 * 4 \\
2 * * 4 \\
10 / 7 \\
10 / 7 \\
10 / 7 \\
10 / 7 \\
10 - 7\n\end{array}
$$

## **Unary and binary operations**

- $\cdot$  + and can be unary or binary
- For example,

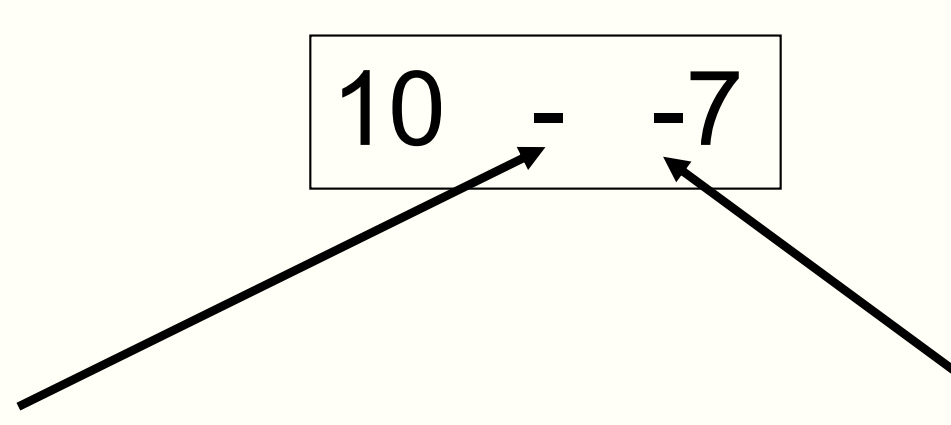

Binary minus

= Subtract 2 numbers

Unary minus = Negative sign

## **Precedence**

- You can use the arithmetic operators to calculate complicated expressions
- You can type:  $1 + 2 * 3 4$

– Should this be 3 or 5?

• The computers evaluate arithmetic expressions according to the rule of precedence

#### **Precedence**

• When evaluating arithmetic expressions, order of evaluating operations determined by *precedence*

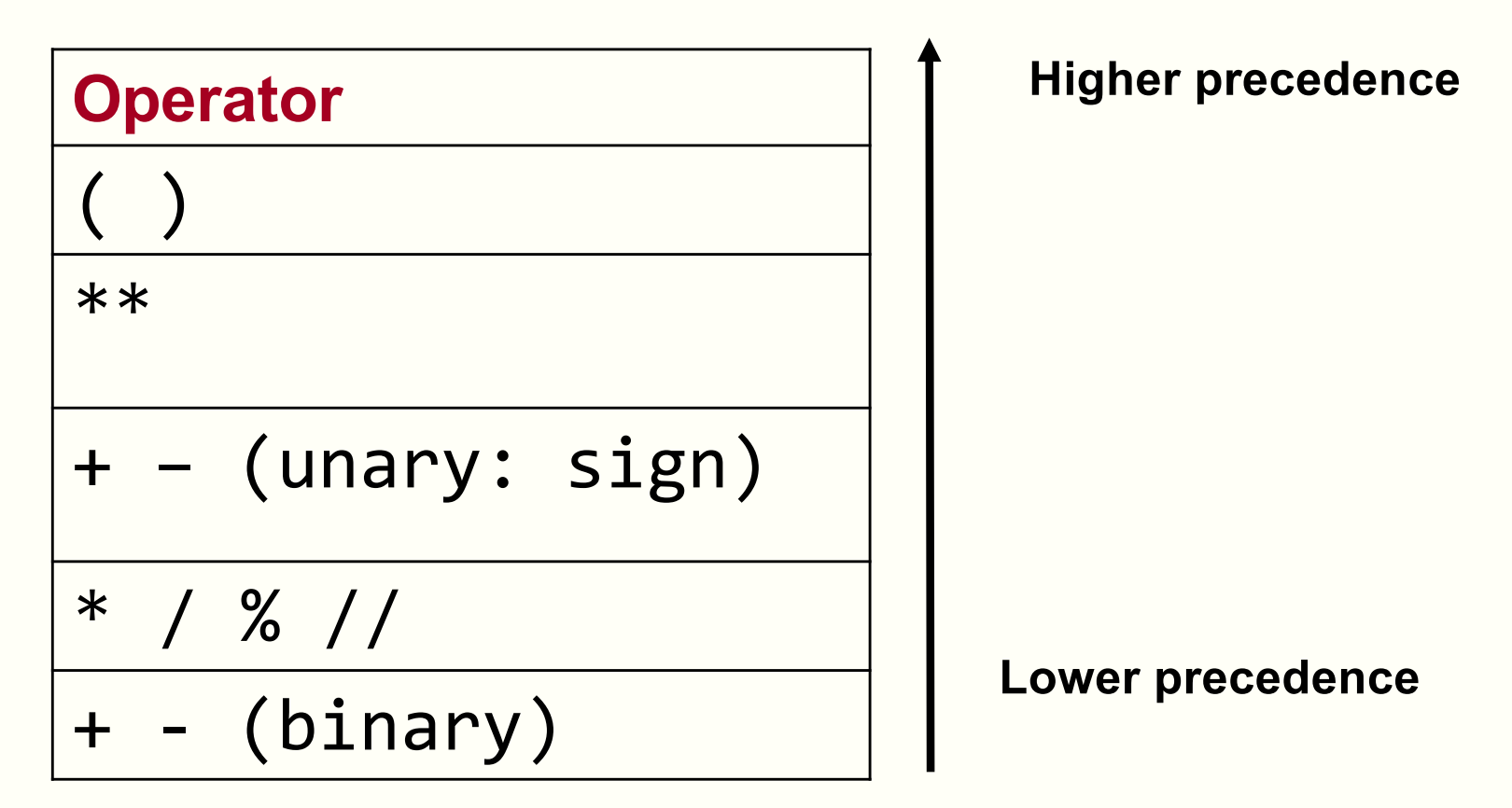

• You do not need to memorise this. Look it up when you need. We will give this to you in the exam.

## **Evaluating Expressions – Rules of Precedence**

• When evaluating expressions, operations of higher precedence are performed before those of lower precedence

 $2 + 3 * 4 = 2 + (3 * 4) = 14$ 

- If there are multiple operations with the same precedence
	- Case 1: Multiple  $**$ . Evaluate from right to left
		- Example:  $4^{**}3^{**}2 = 4^{**}(3^{**}2) = 262144$  Error!
	- Case 2: Other operators. Evaluate from left to right
		- Example: 30 // 4 % 2 = (30 // 4) % 2 = 7 % 2 = 1
- If unsure, use parentheses or test using a simple expression

#### **Quiz:**

• You want to calculate:

20  $\overline{5\times 2}$ 

- Which one can you not use?
- a) 20 / 5 / 2 b)  $20/5 * 2$ c)  $20 / (5 * 2)$

## **Quiz**

- What is -2\*\*2 in Python?
- a) 4 i.e.  $(-2)^{**}2$

b)  $-4$  i.e.  $-(2**2)$ 

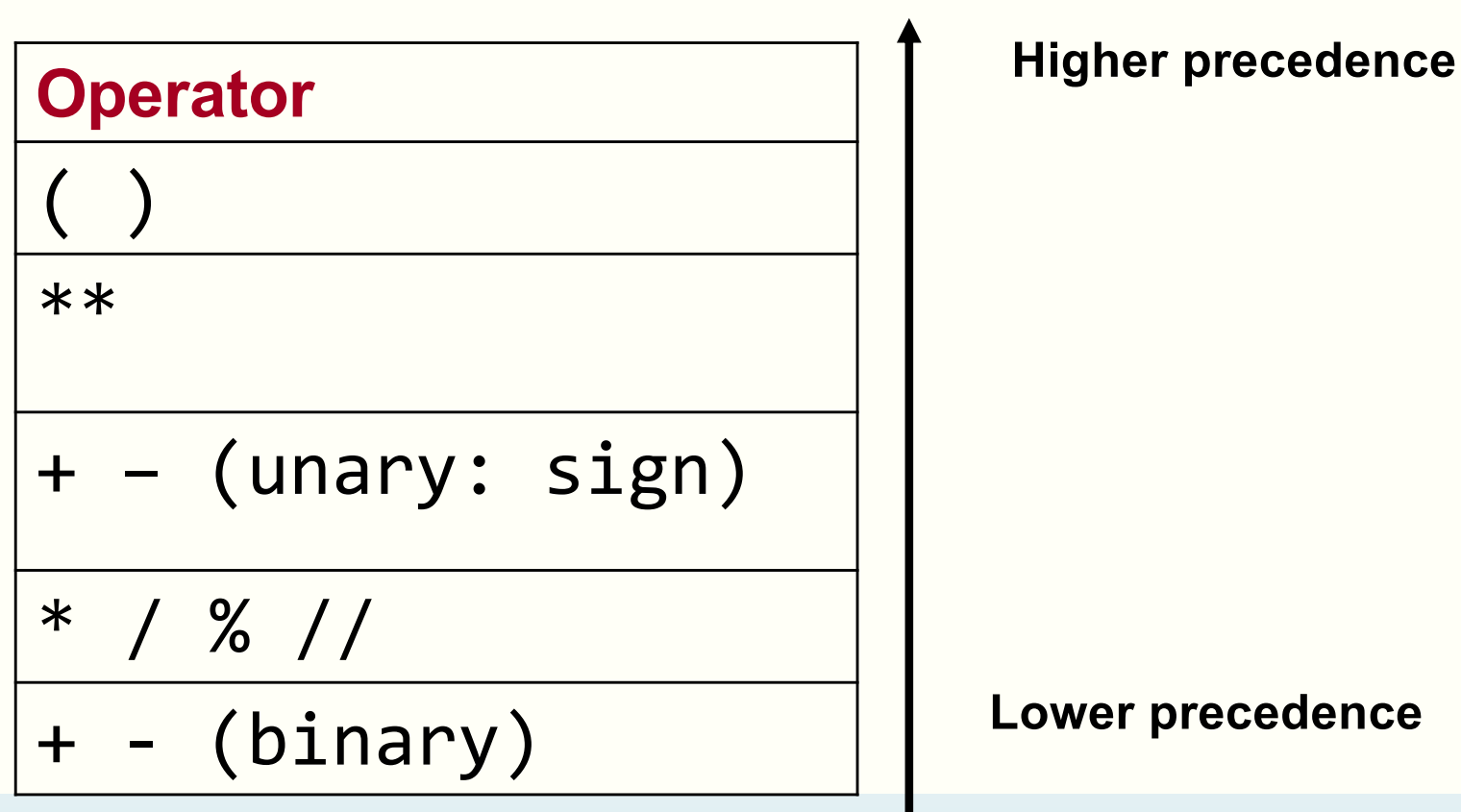

#### **Lower precedence**

ENGG1811 CONSW, CRICOS Provider No: 00098G WASHING WASHING 21